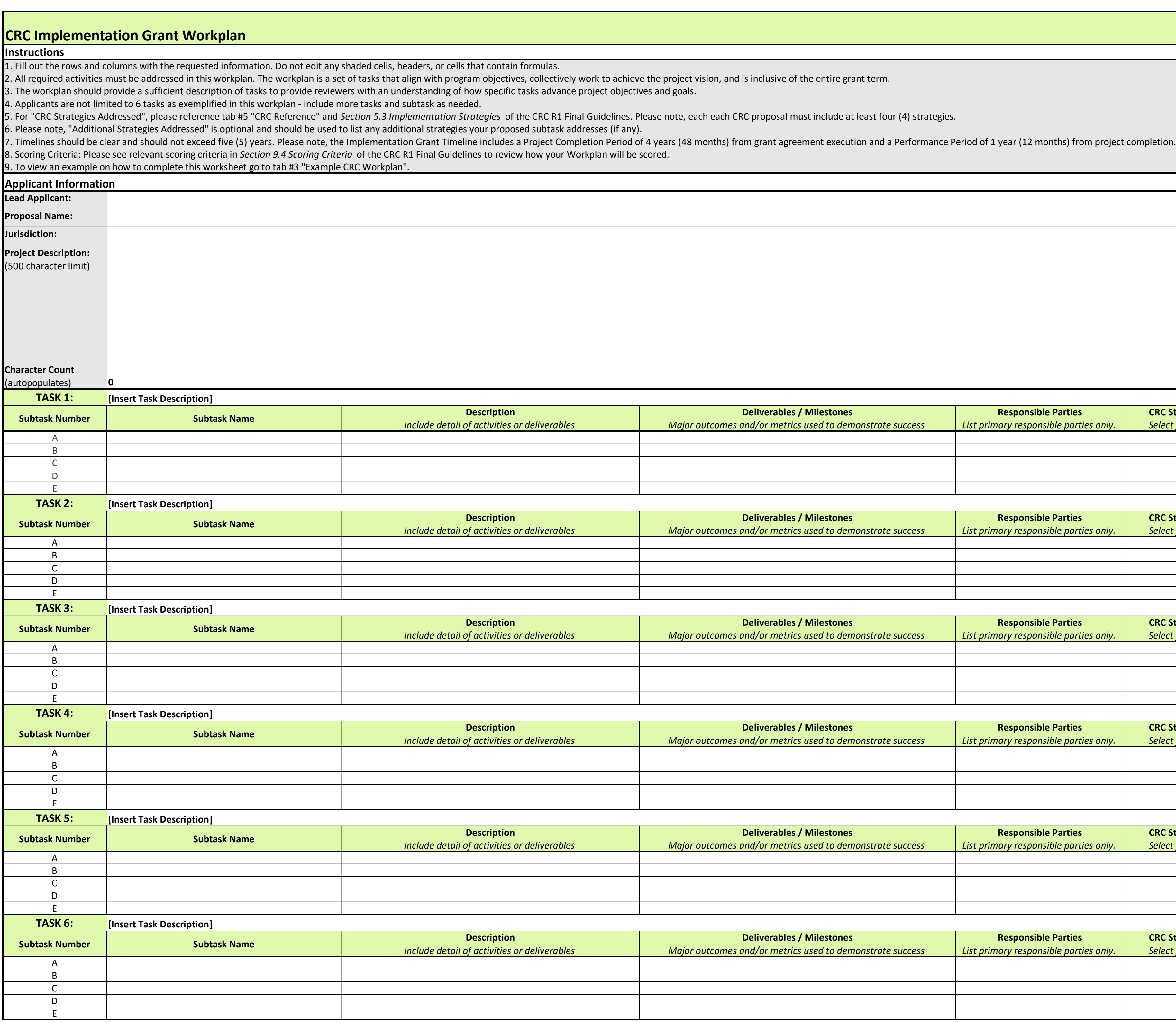

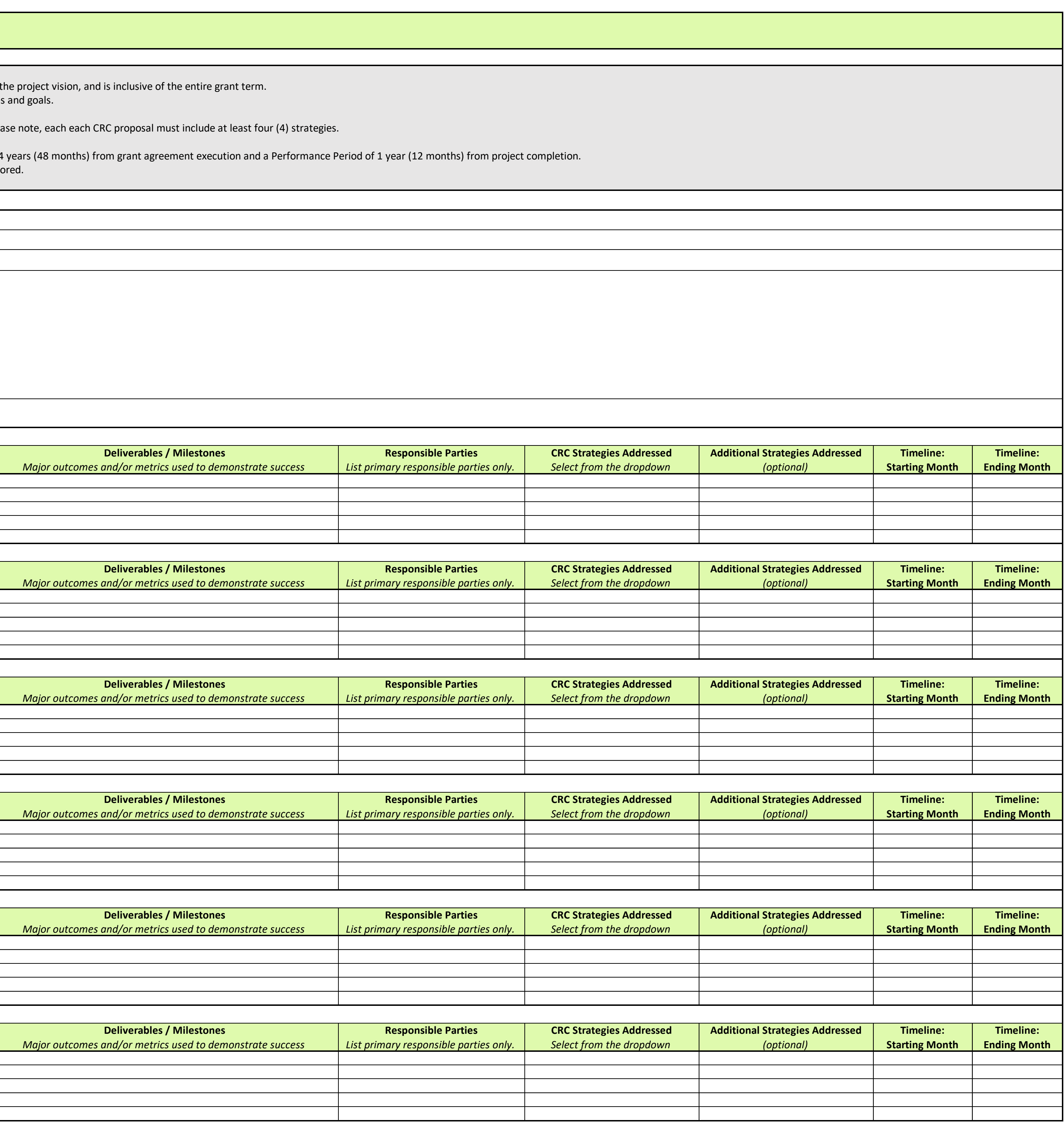

## **CRC Implementation Grant Budget**

## **Instructions**

1. Applicants should fill in the white cells only. Do not edit any shaded cells, 2. Numbers in the "Task" column should correspond to the tasks identified 3. Cost Descriptions for personnel should clearly identify organizations and 4. Total Project Cost will calculate based on the "Cost per Unit" and "Numbe 5. To add an additional funding source, right click on the column titled "Fun 6. Use the "Grant Funds" and "Leverage" columns to distribute each budget 7. To add more rows, highlight a row desired to be duplicated and select "Ir 8. Please note that Federally recognized Tribes may use the indirect cost rat 9. To view an example on how to complete this worksheet go to tab #4 "Example 20 **Applicant Information**

For the following three rows, information will automatically populate in the **Lead Applicant:** 

**Proposal Name:** 

**Jurisdiction:** 0

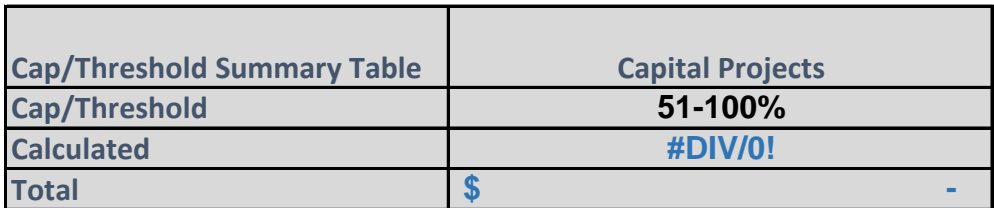

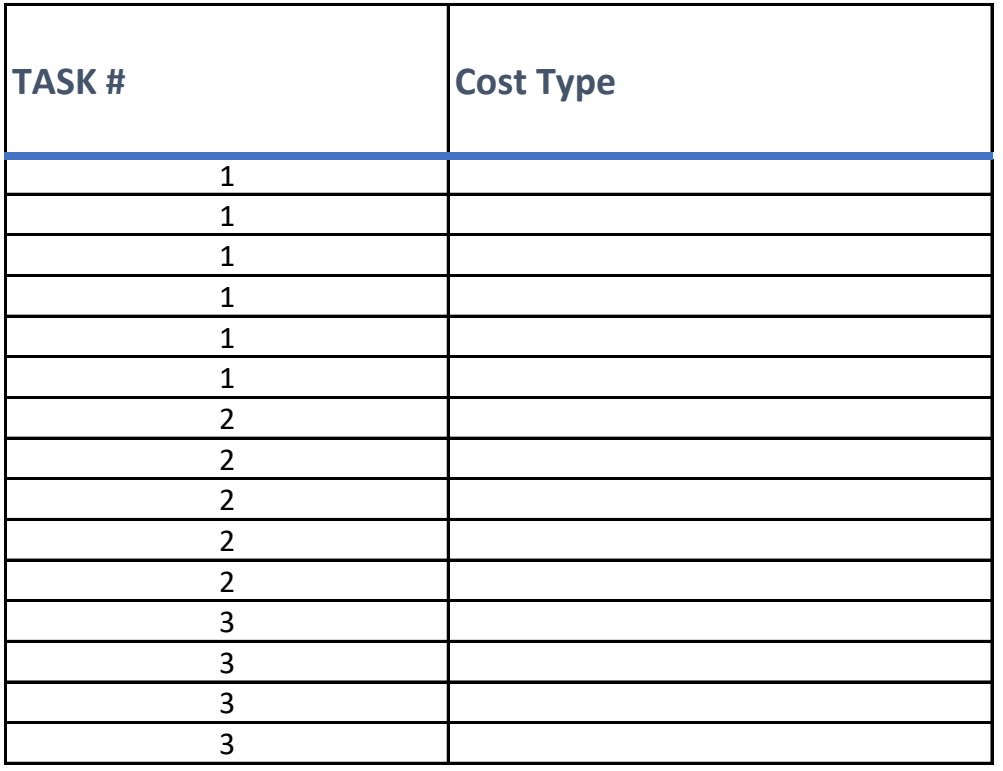

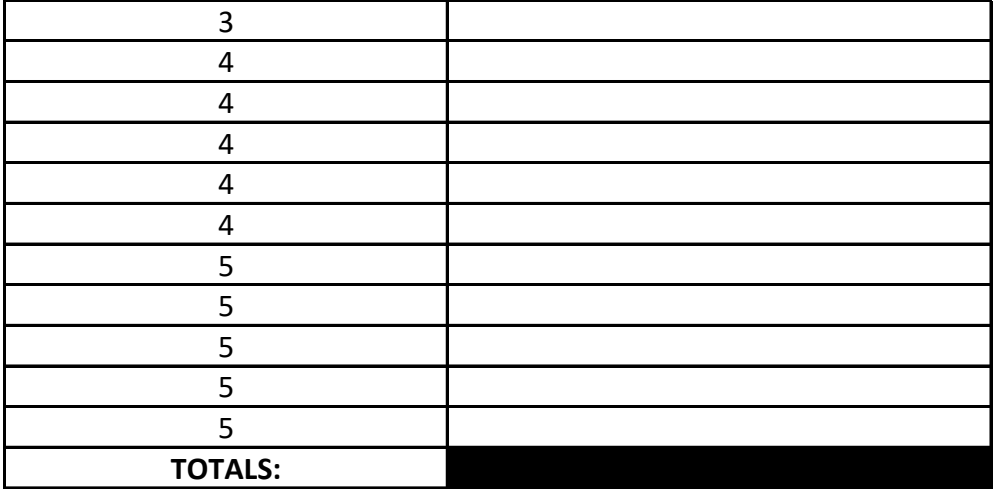

headers, or cells with formulas included, specifically the entire "Cap/Threshold Summary Table", " in the Workplan.

positions. For example: "Organization X – Outreach Specialist", "Organization Y – Senior Project Ma er of Units". Use the "Total CRC Funds Requested" column to indicate the funding you are requesti ding Source 1", and "Insert Table Columns to the Left." This will ensure that the formulas properly I line item across funding sources. "Total Project Cost" will calculate based on the "Cost per Unit" a Isert Rows".

te negotiated with the federal government, which may exceed the 12% indirect cost rate cap. **Imple CRC Budget".** 

*For the following three rows, information will automatically populate in the associated cell to the right, in column B.* 

**Indirect Cost Community Resilience Services and Programs 0-12% N/A #DIV/0! #DIV/0! \$** - **\$** - **h**  $\frac{1}{2}$  **\$** - **\$** - **\$** - **\$** - **\$** - **h**  $\frac{1}{2}$  **\$** - **h**  $\frac{1}{2}$  **h**  $\frac{1}{2}$  **h**  $\frac{1}{2}$  **h**  $\frac{1}{2}$  **h**  $\frac{1}{2}$  **h**  $\frac{1}{2}$  **h**  $\frac{1}{2}$  **h**  $\frac{1}{2}$  **h**  $\frac{1}{2}$  **h**  $\frac{1}{2}$  **h**  $\$ 

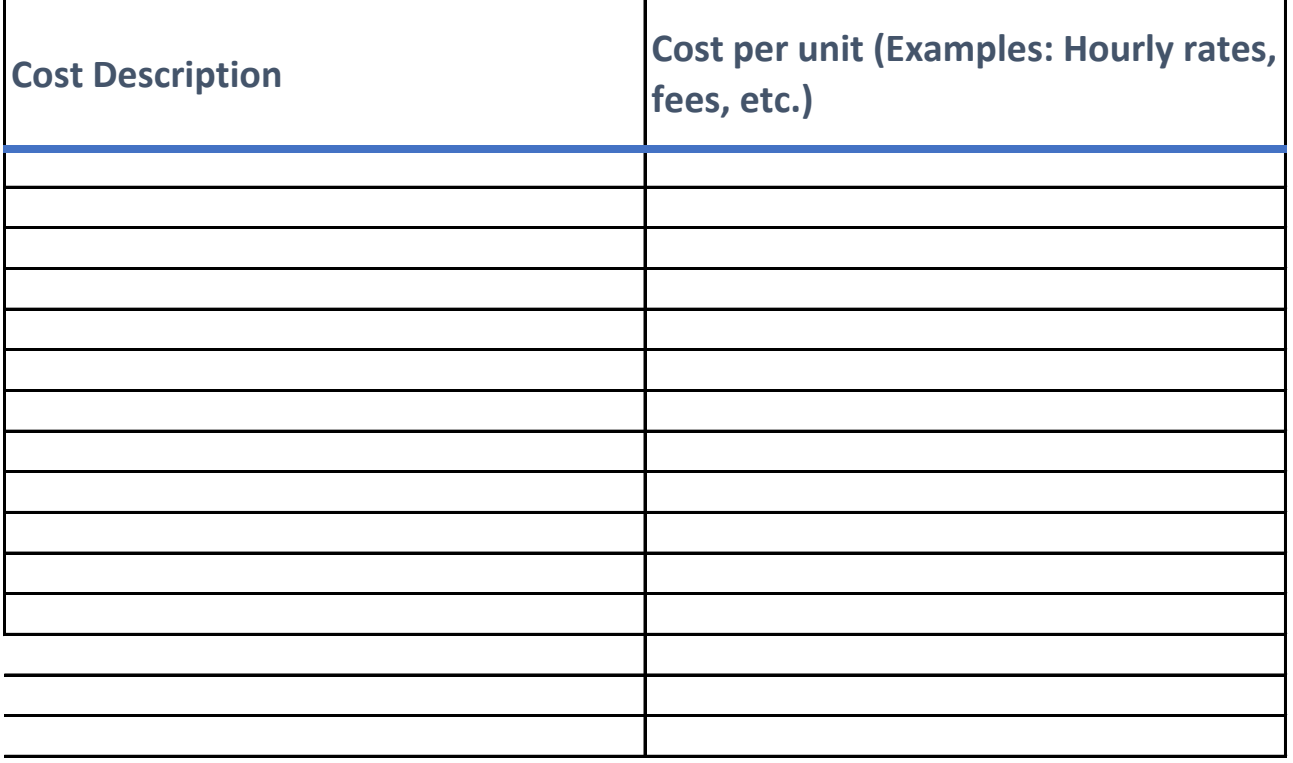

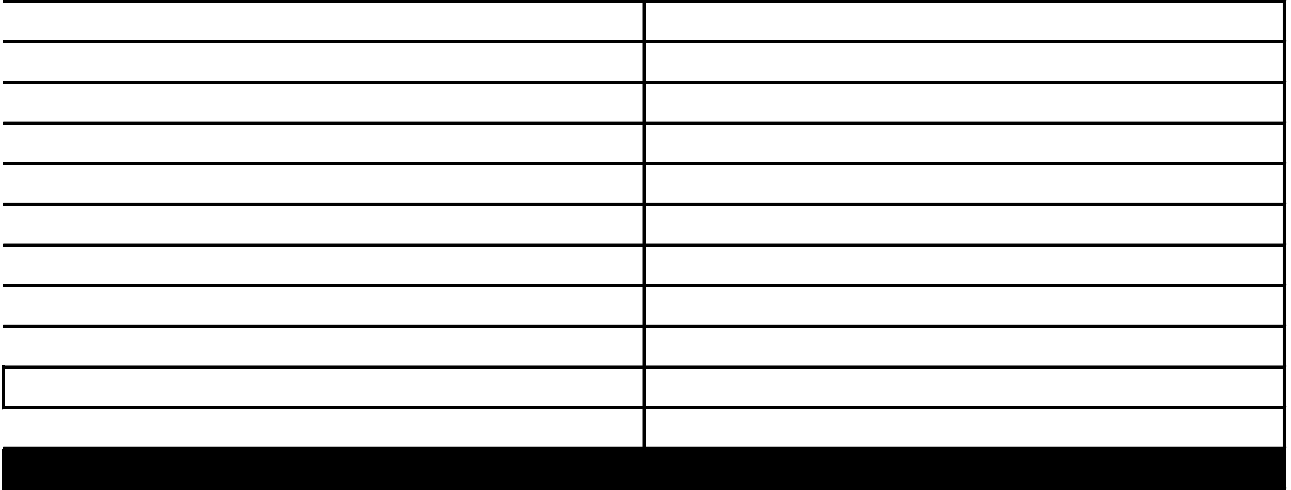

'Total Project Cost", "Other Committed Funds" and "Check" columns.

anager".

ng from CRC grant funds for the line item. The CRC program does not require all proje extend across all columns.

nd "Number of Units". "Other Committed Funds" will automatically add all Additiona

**Community Engagement and Outreach Data Collection and Indicator Tracking N/A N/A #DIV/0! #DIV/0! \$** - **\$** - **\$** - **\$** - **\$** - **\$** - **\$** - **\$** - **\$** - \$ - \$ - \$

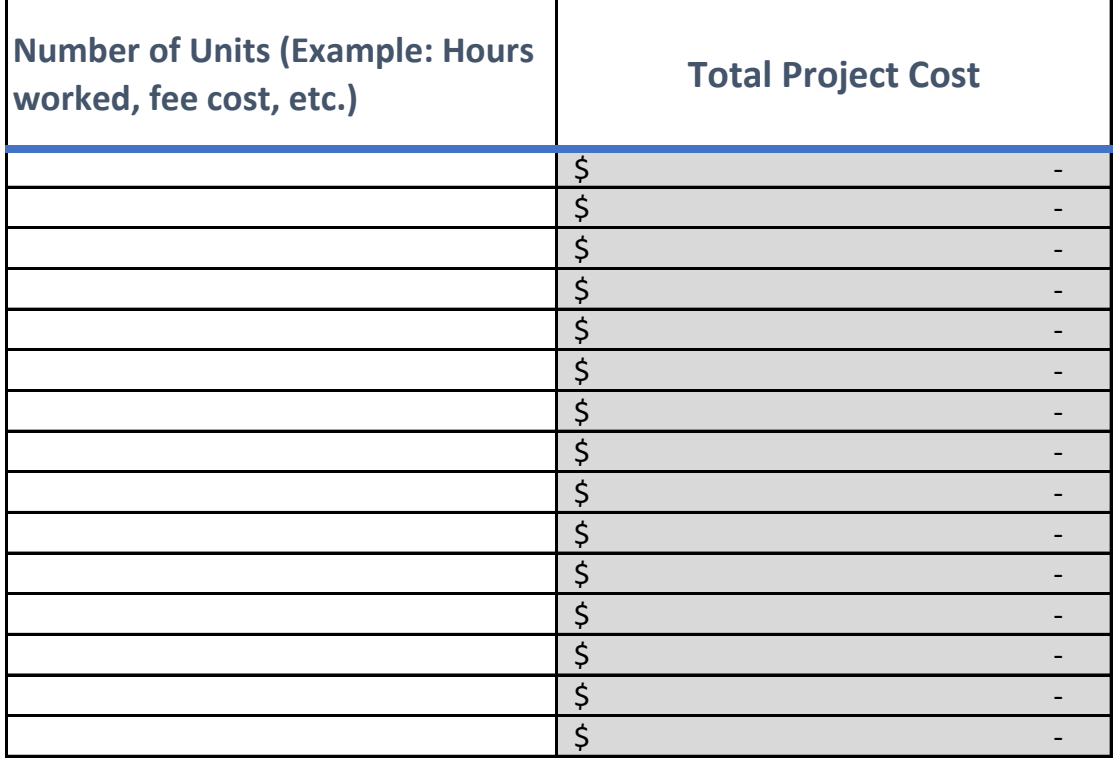

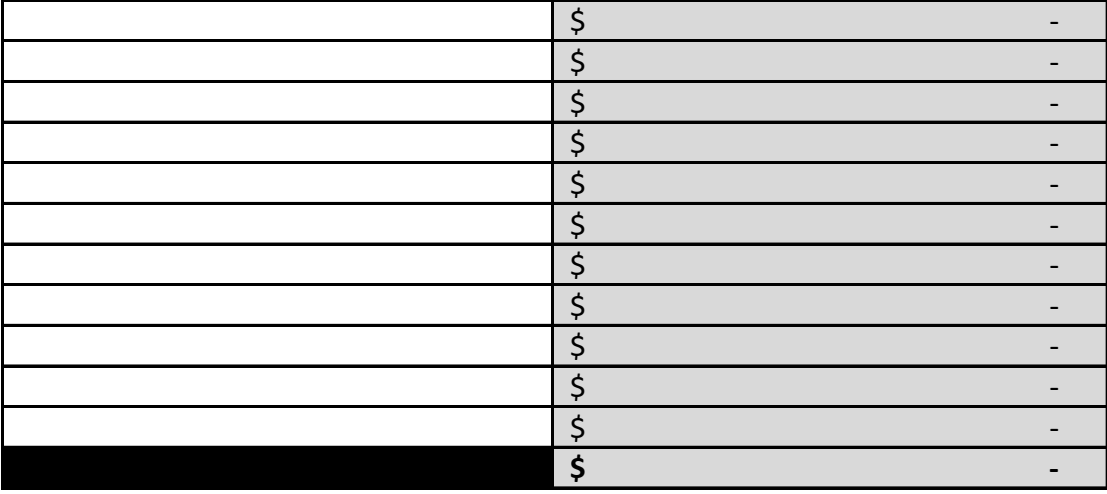

ects to be fully funded, you should be demonstrating financial feasibility with threshold documentatior

I Funding Source columns.

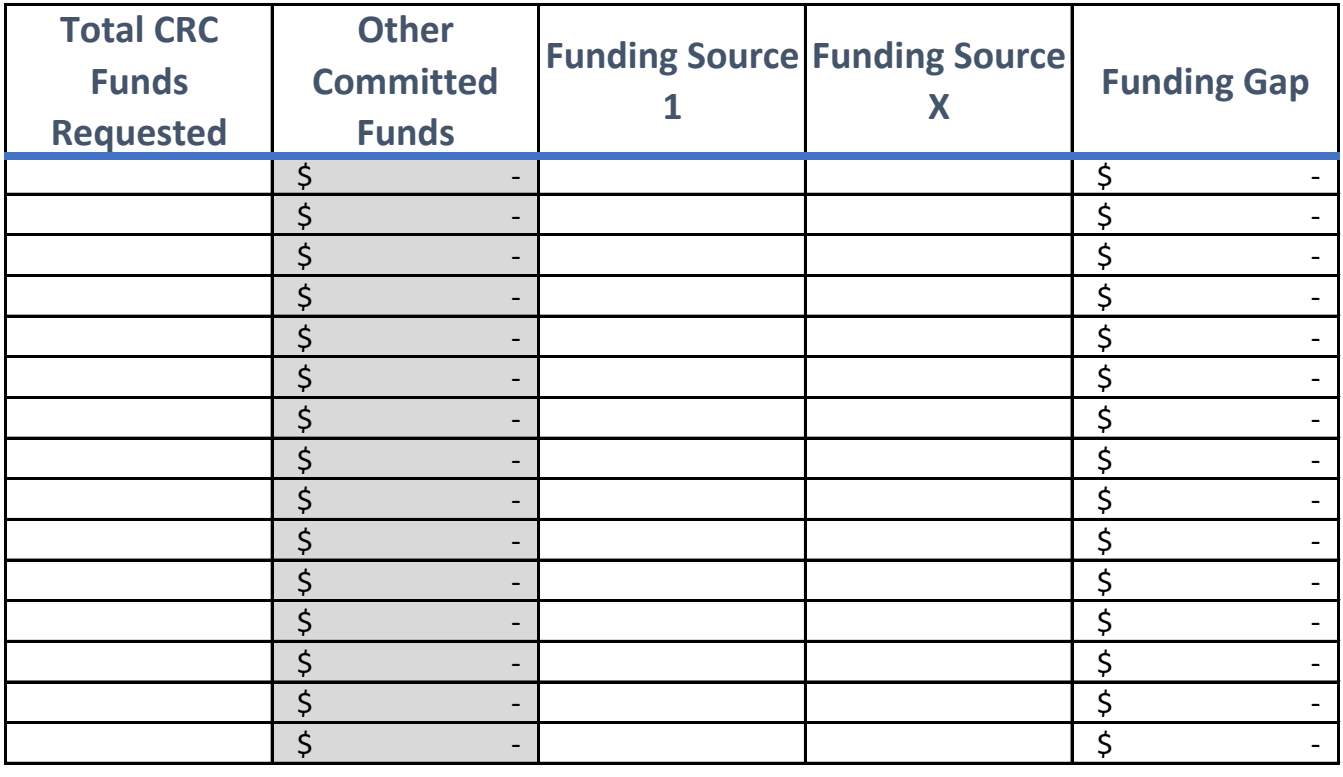

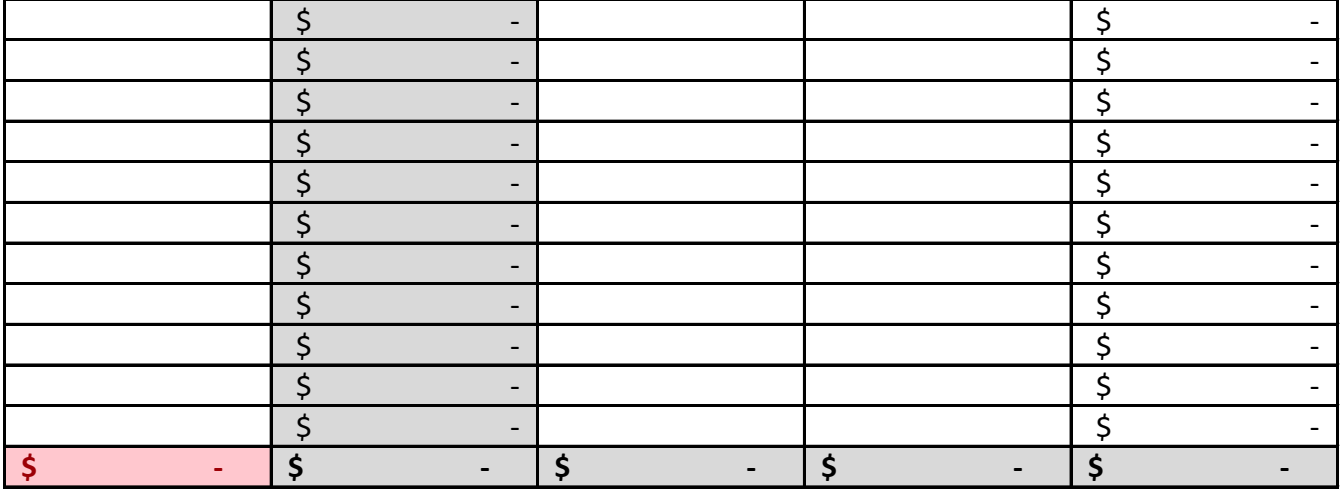

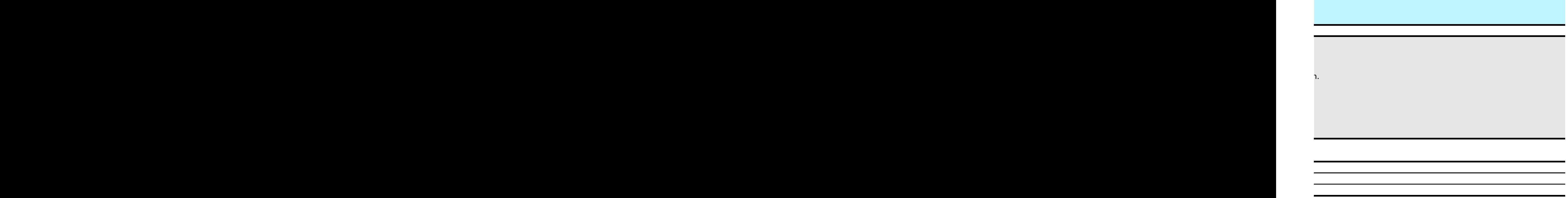

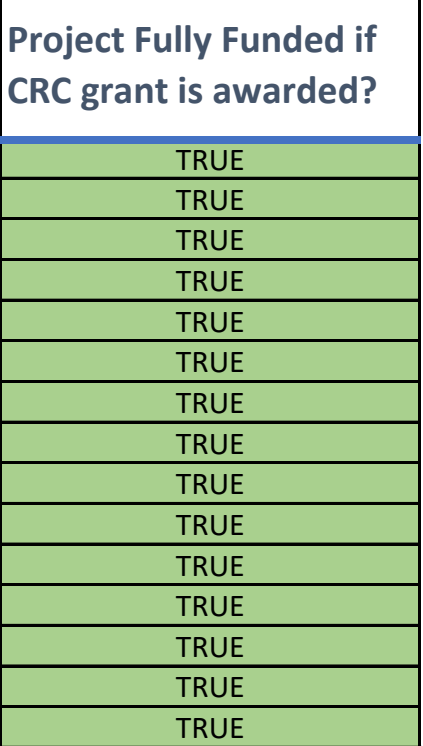

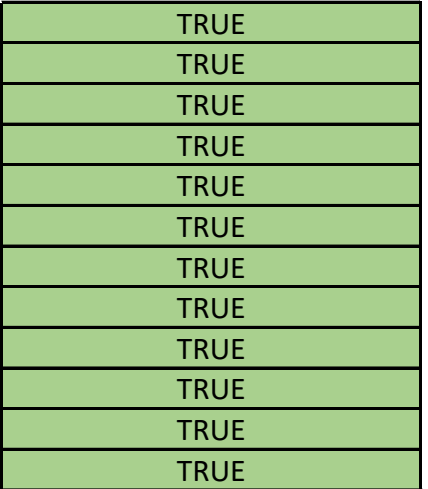

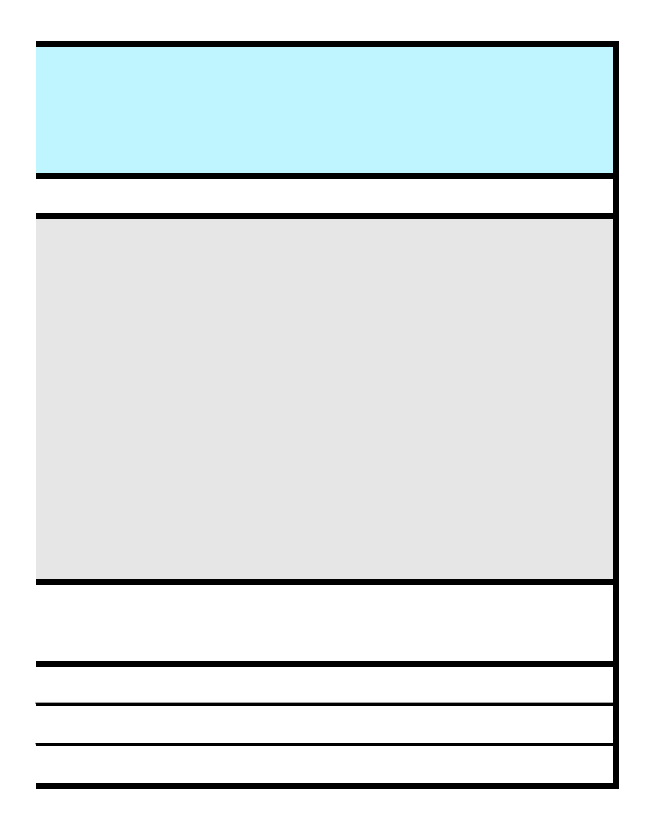

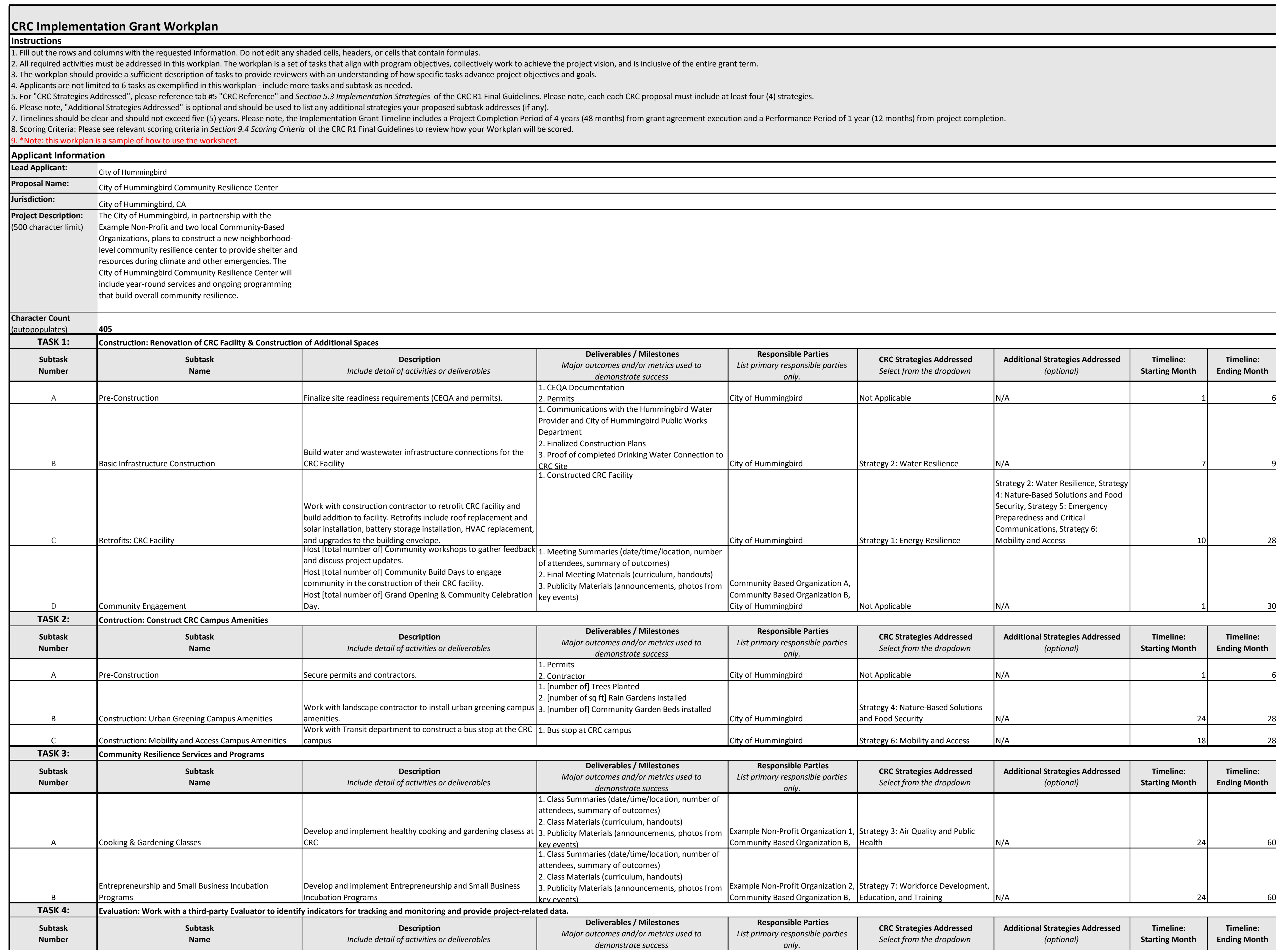

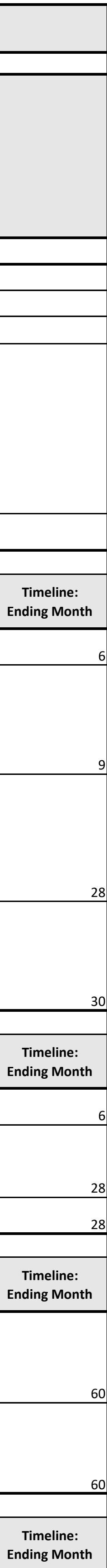

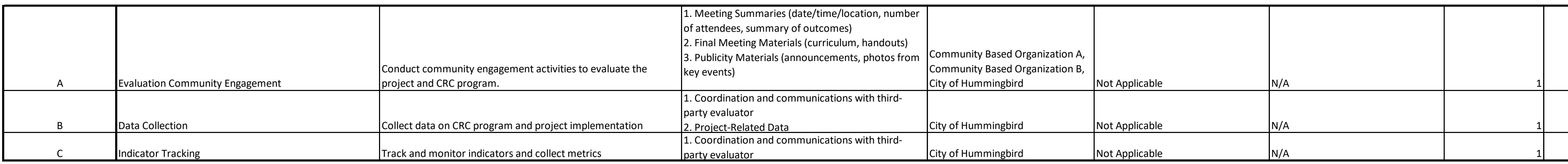

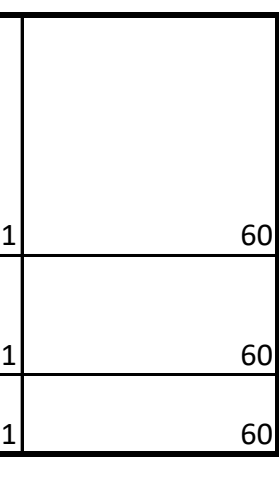

## **CRC Implementation Grant Budget - EXAMPLE**

## **Instructions**

1. Applicants should fill in the white cells only. Do not edit any shaded cells, heade 2. Numbers in the "Task" column should correspond to the tasks identified in the ' 3. Cost Descriptions for personnel should clearly identify organizations and positic 4. Total Project Cost will calculate based on the "Cost per Unit" and "Number of U 5. To add an additional funding source, right click on the column titled "Funding Source 1", and "Insert" This 6. Use the "Grant Funds" and "Leverage" columns to distribute each budget line it 7. To add more rows, highlight a row desired to be duplicated and select "Insert  $R<sub>0</sub>$ 8. Please note that Federally recognized Tribes may use the indirect cost rate negotiated with the federal government, which may example the the the 12% indirect cost rate negotial may exceed the 12% indirect cost rate neg 9. \*Note:This budget is a sample of how to use the worksheet. **Applicant Information**

For the following three rows, information will automatically populate in the associd **Lead Applicant:** City of Hummingbird **Proposal Name:** City of Hummingbird Community Resilience Centers **Jurisdiction:** City of Hummingbird, CA

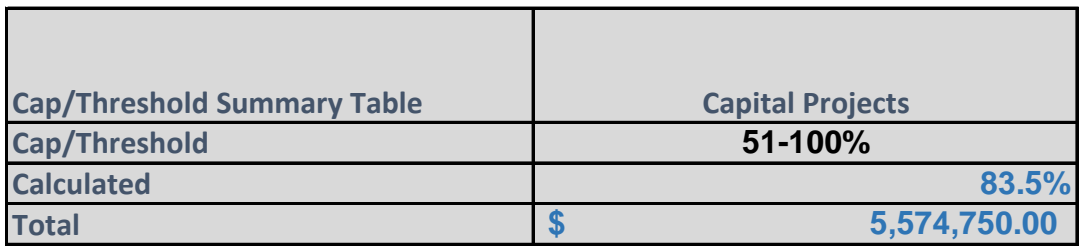

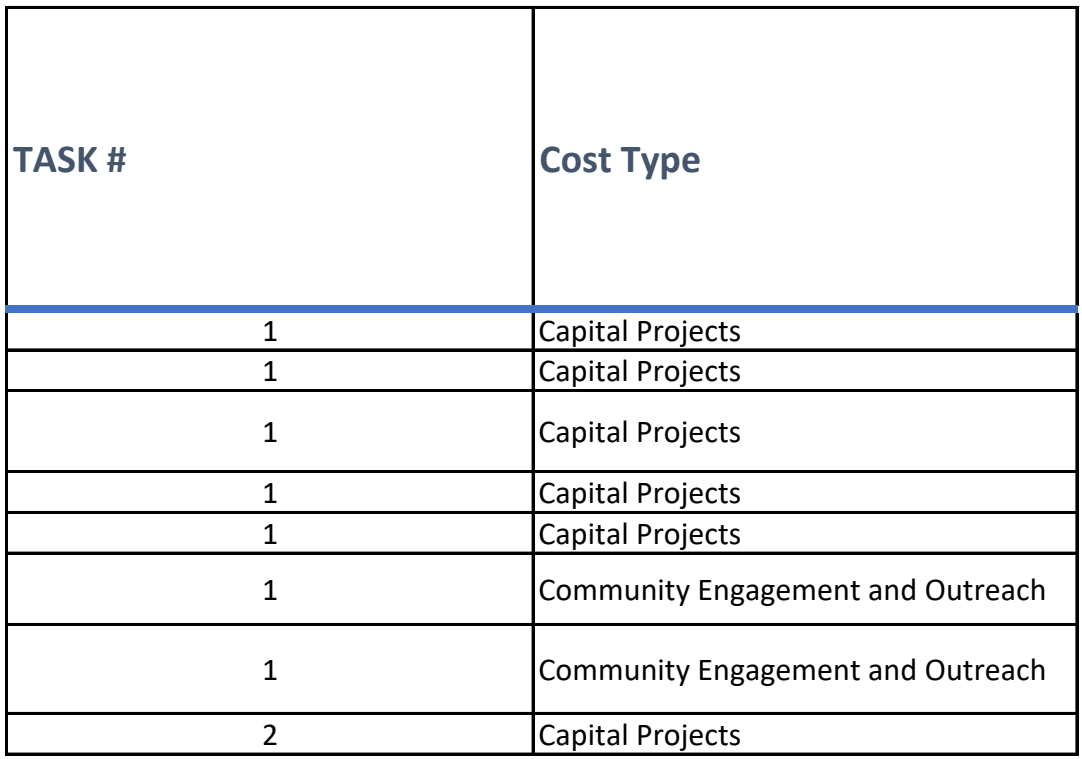

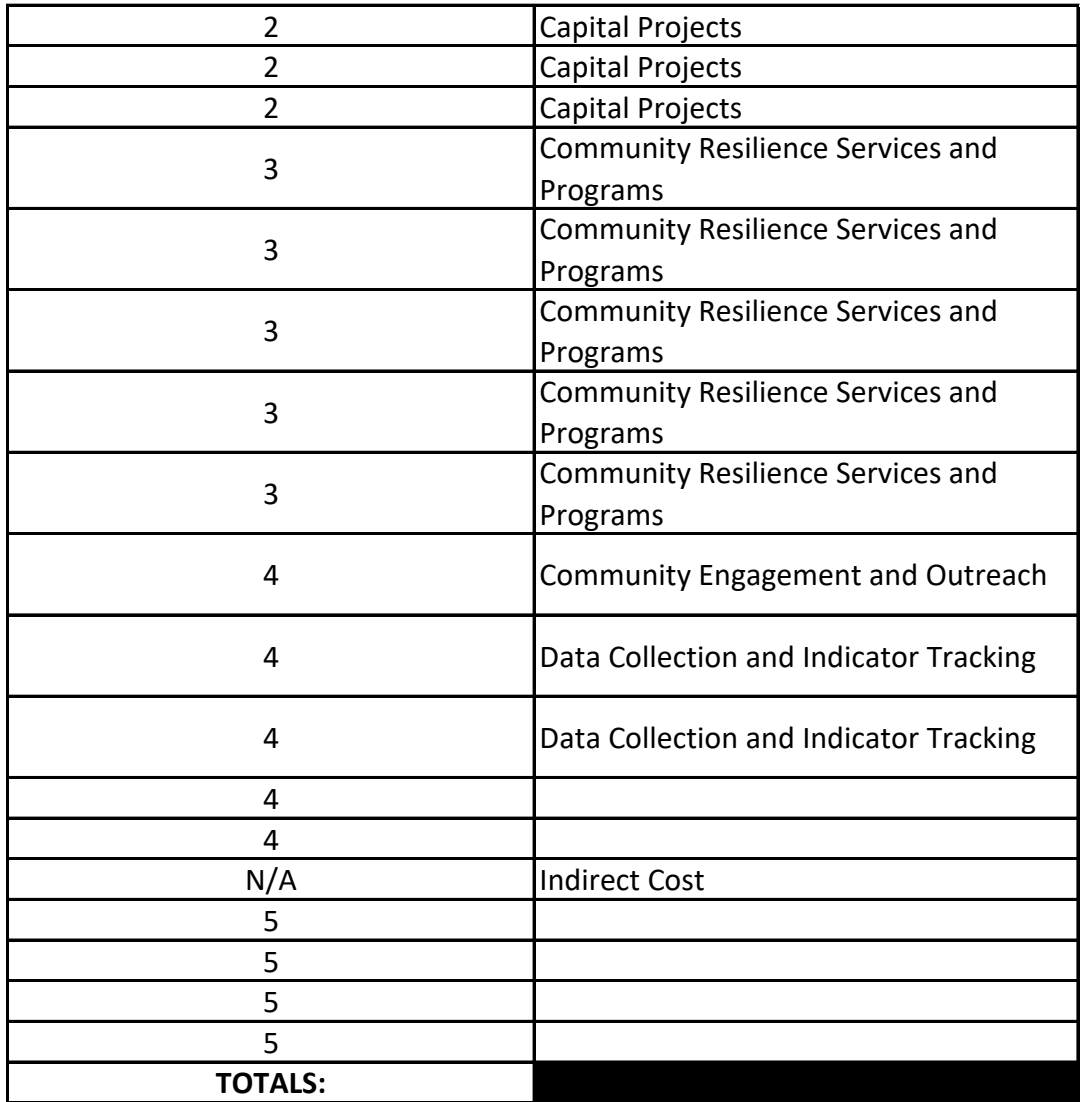

ers, or cells with formulas included, specifically the entire "Cap/Thresh Workplan.

3. For example: "Organization X – Outreach Specialist", "Organization nits". Use the "Total CRC Funds Requested" column to indicate the fur purce 1", and "Insert Table Columns to the Left." This will ensure that the formulas to the formulas properly e em across funding sources. "Total Project Cost" will calculate based or ows".

otiated with the federal government, which may exceed the 12% indire

*For the following three rows, information will automatically populate in the associated cell to the right, in column B.* 

ce Center

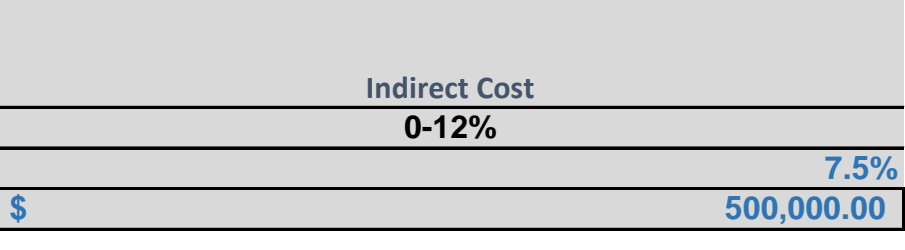

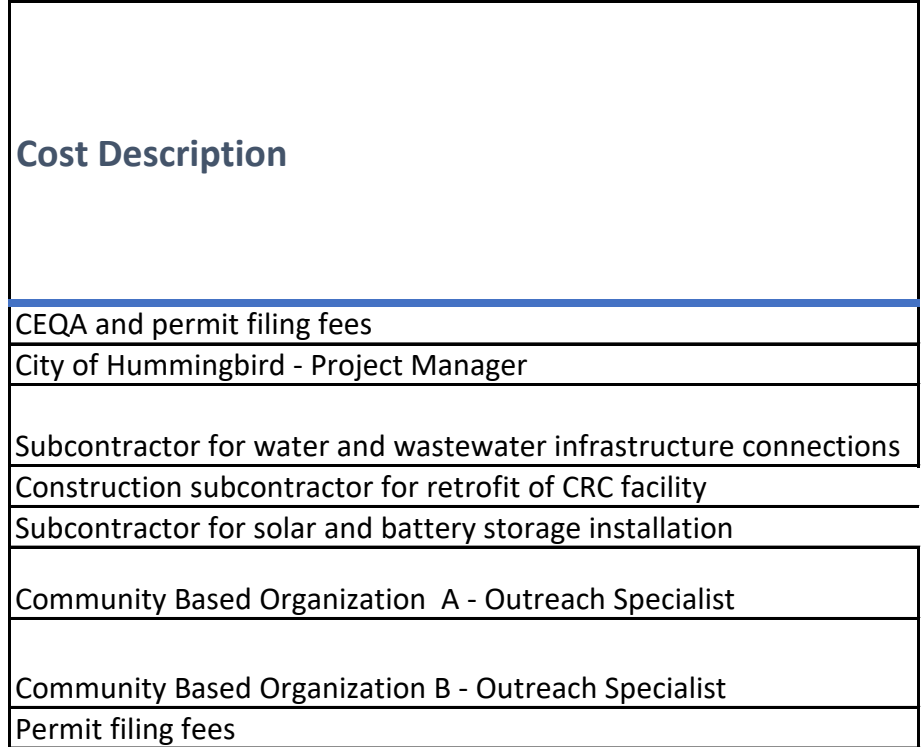

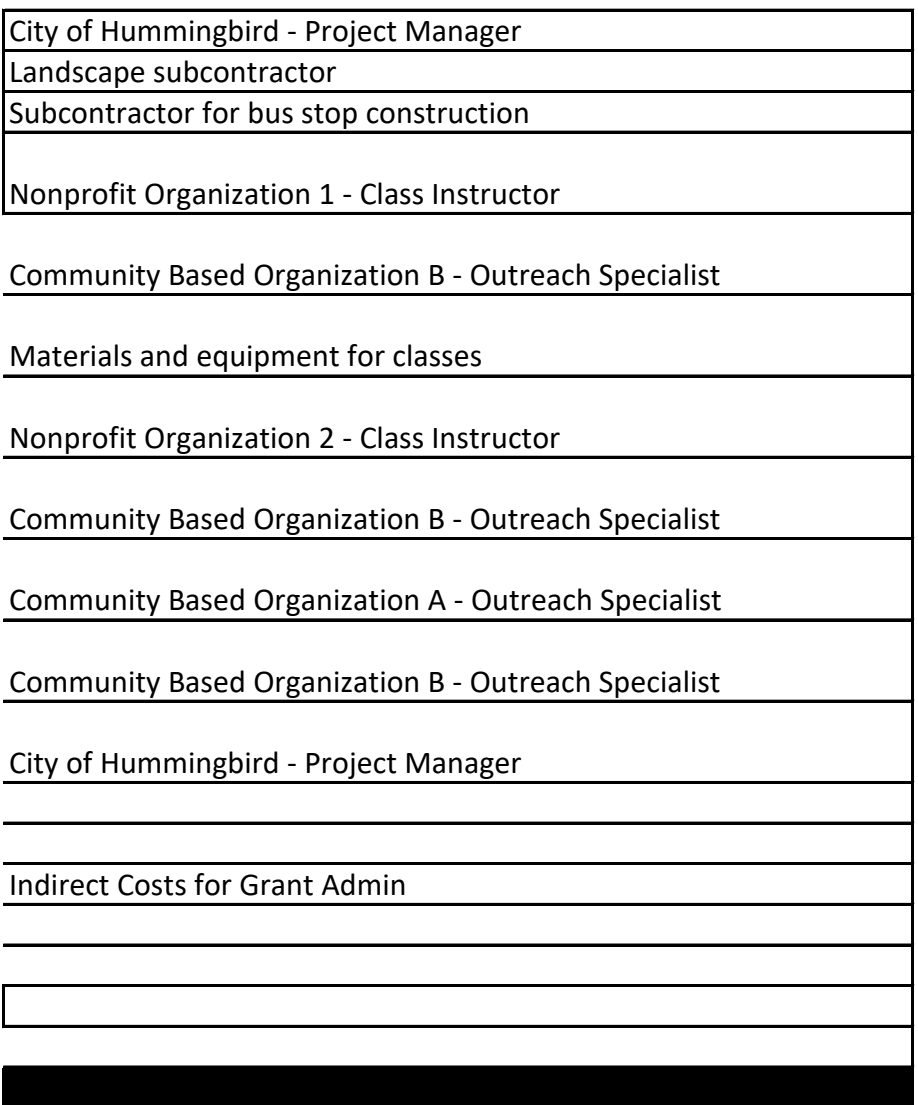

old Summary Table", "Total Project Cost", "Other Committe

n Y - Senior Project Manager".

iding you are requesting from CRC grant funds for the line the formulas properly extend across all columns. h the "Cost per Unit" and "Number of Units". "Other Comm

ect cost rate cap.

**Community Resilience Services and Programs N/A**

**3.3% \$ 219,000.00** 

**Cost per unit (Examples: Hourly rates, fees, etc.)** \$2,500.00 \$125.00 \$30,000.00

\$8,400,000.00 \$40,000.00

\$95.00

\$95.00 \$2,500.00

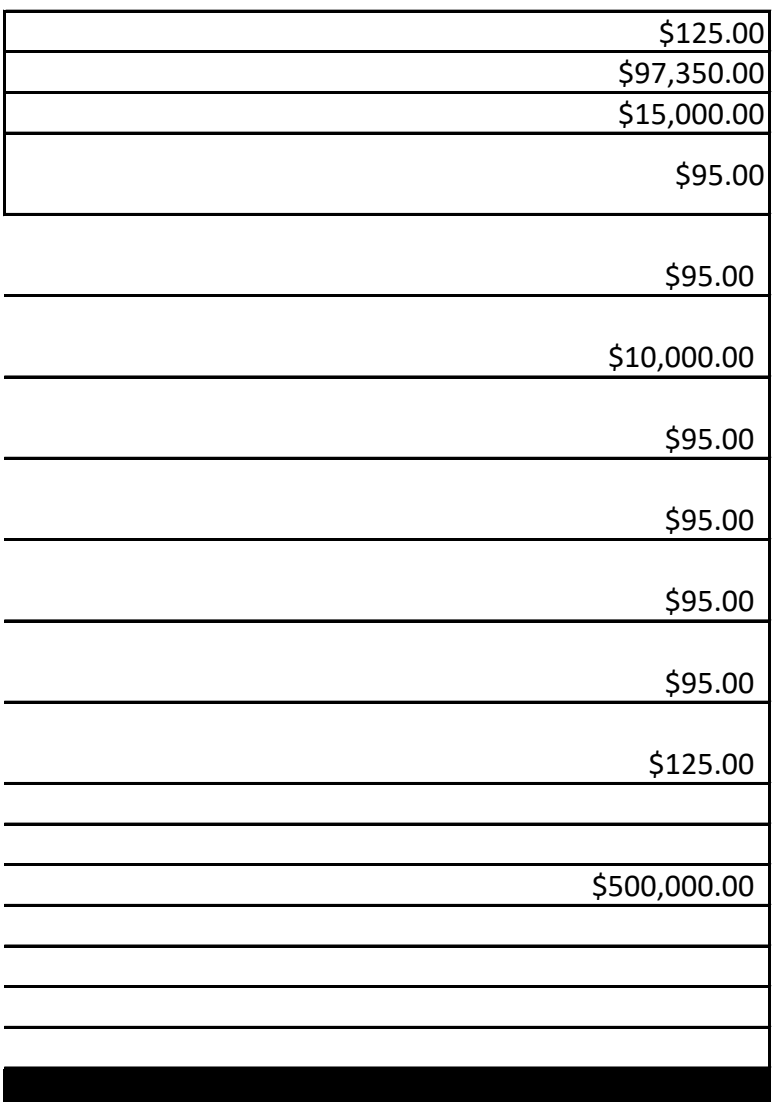

ed Funds" and "Check" columns.

item. The CRC program does not require all projects to be fully funded, you should be demonstrating

iitted Funds" will automatically add all Additional Funding Source columns.

**Community Engagement and Outreach Data Collection and Indicator Tracking N/A N/A 2.7% 3.0% \$** 180,500.00 \$

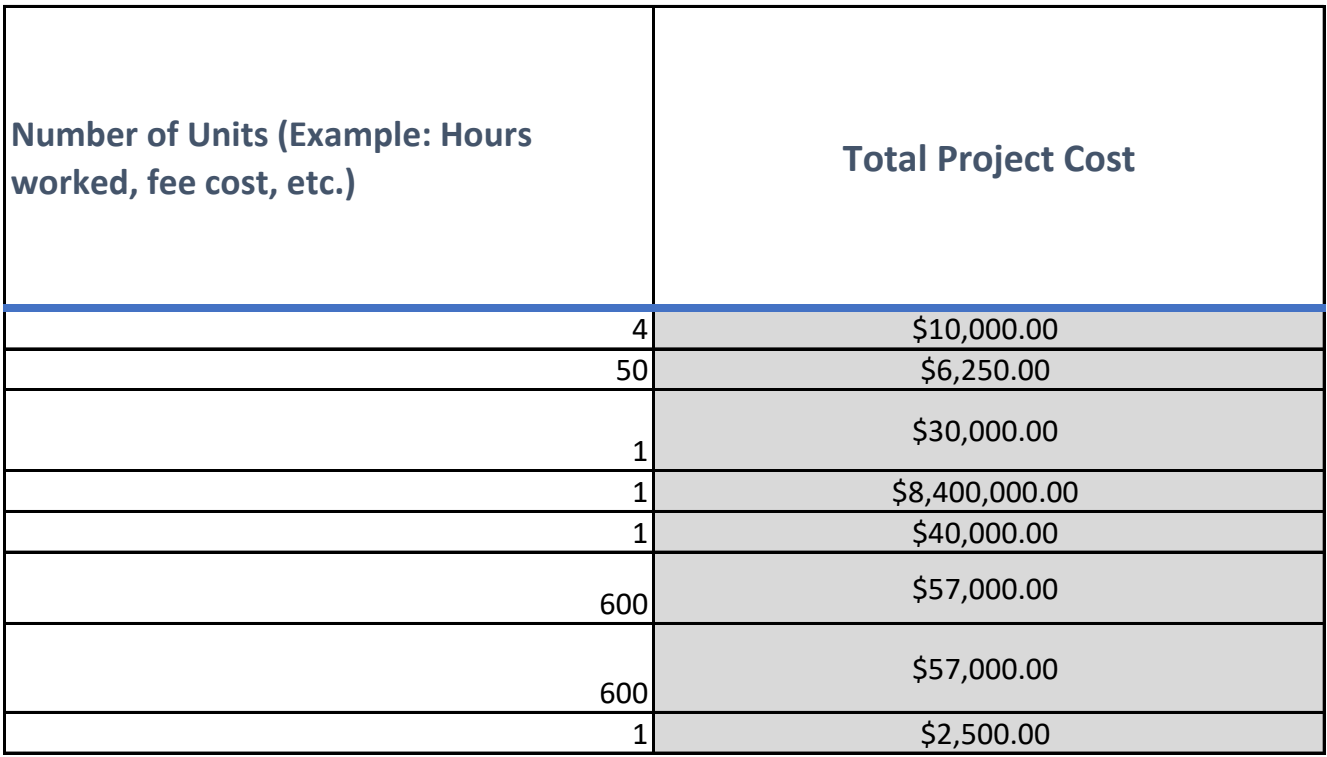

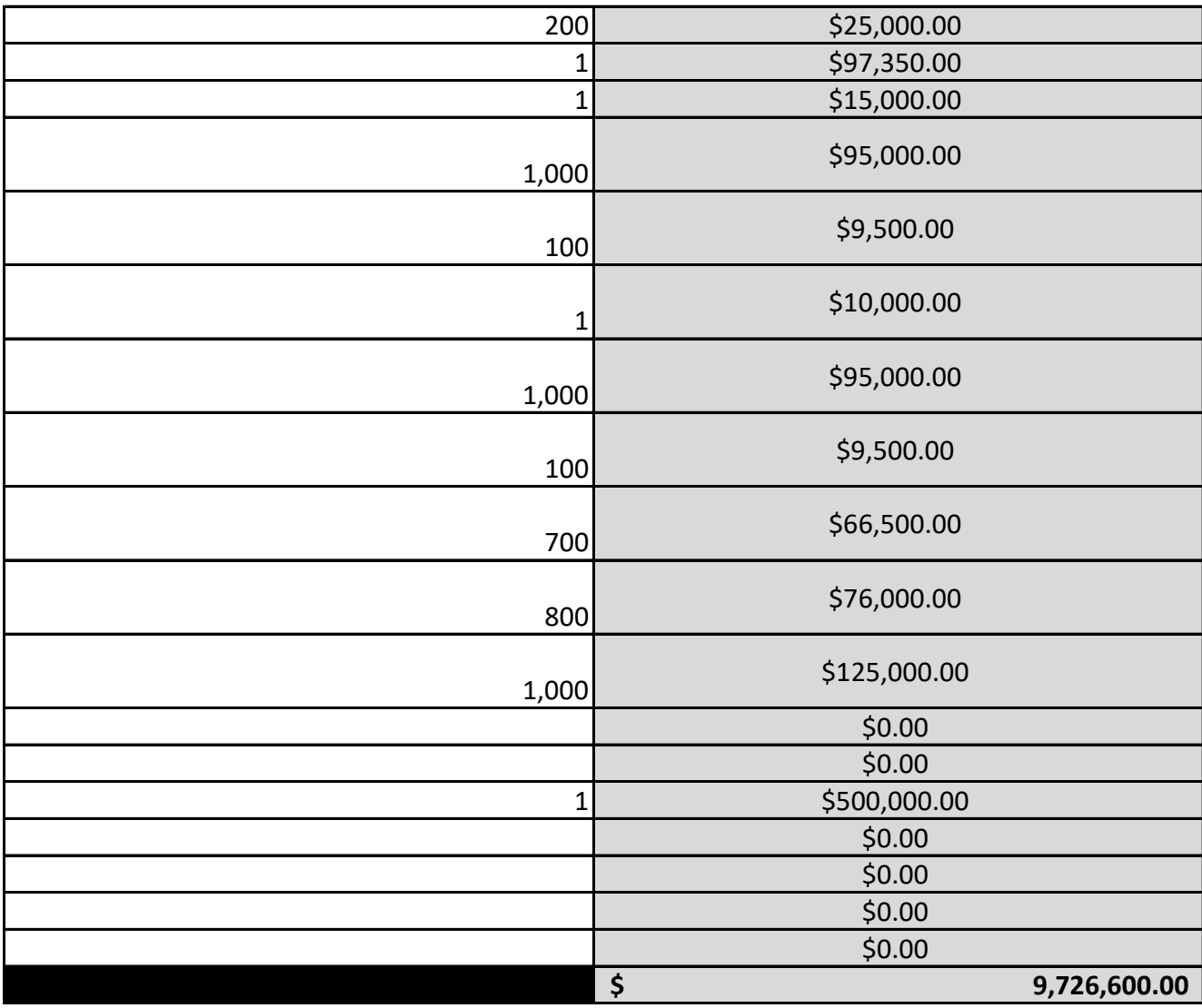

financial feasibility with threshold documentation.

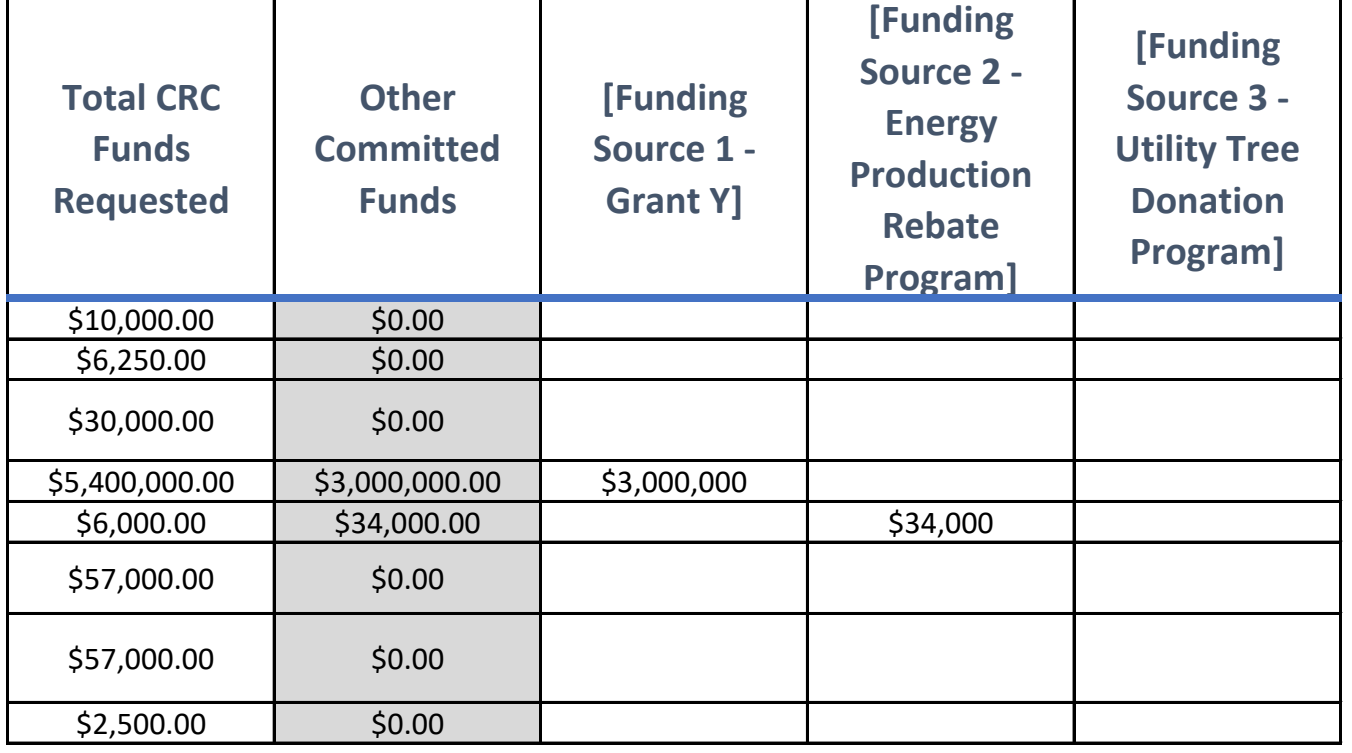

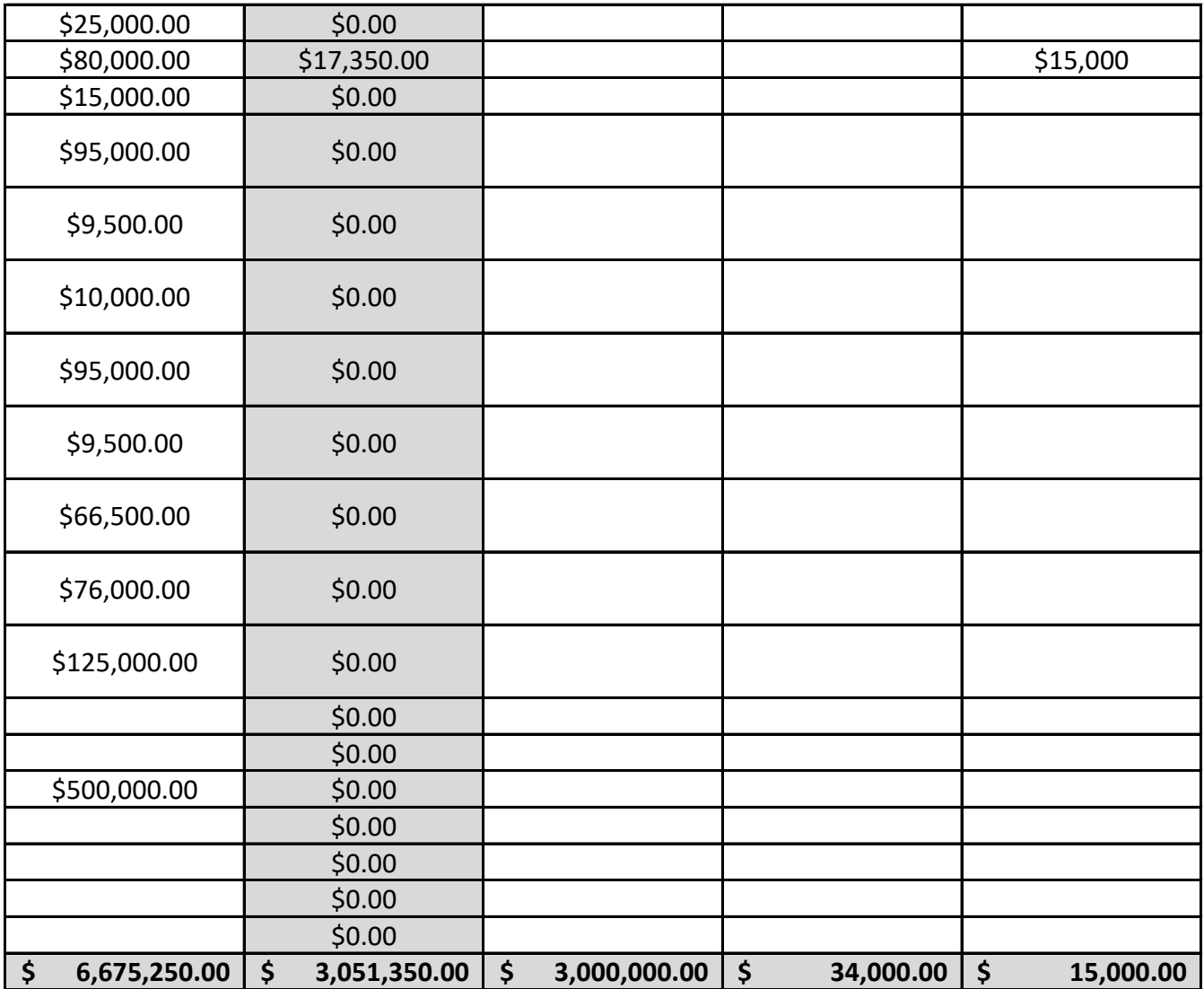

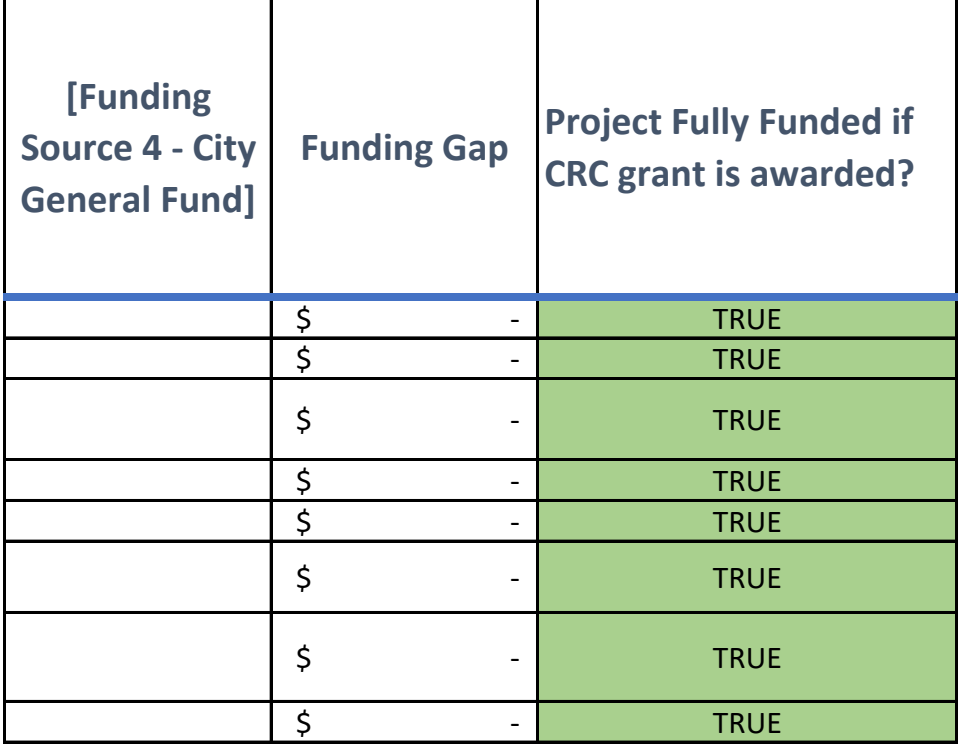

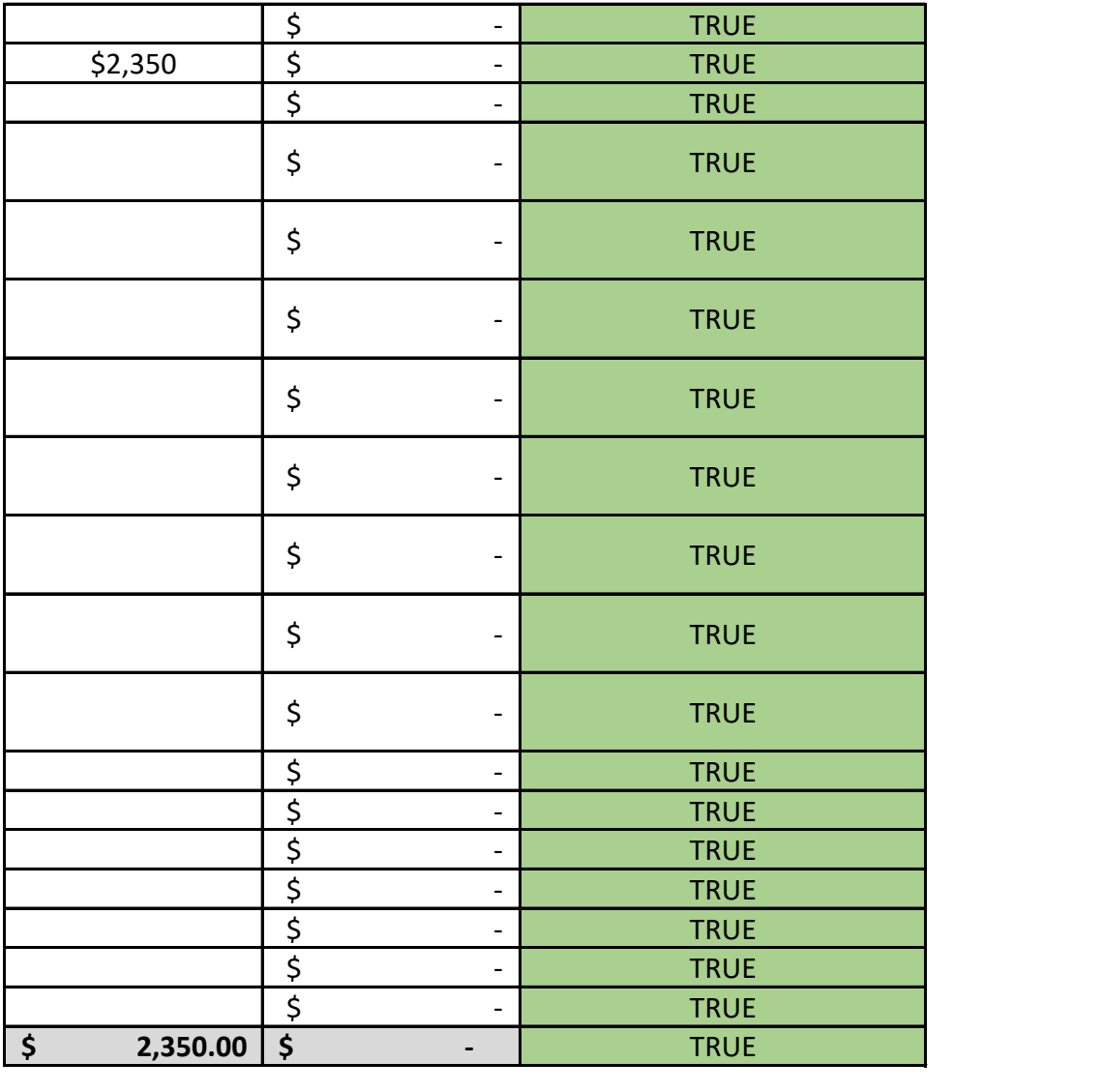

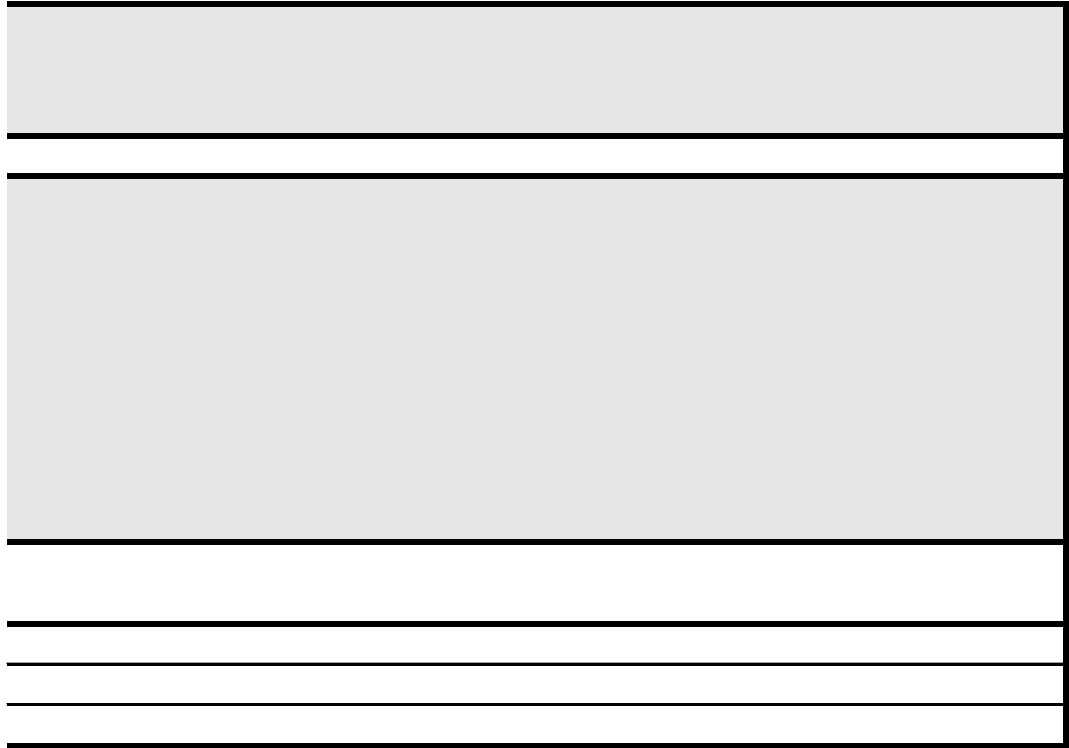

- -
	-
- -
	-
- -
	-
- $\label{eq:2.1} \mathcal{F}_{\text{max}}(x) = \frac{1}{\sqrt{2\pi}} \sum_{i=1}^{\infty} \frac{1}{\sqrt{2\pi}} \sum_{i=1}^{\infty} \frac{1}{\sqrt{2\pi}} \sum_{i=1}^{\infty} \frac{1}{\sqrt{2\pi}} \sum_{i=1}^{\infty} \frac{1}{\sqrt{2\pi}} \sum_{i=1}^{\infty} \frac{1}{\sqrt{2\pi}} \sum_{i=1}^{\infty} \frac{1}{\sqrt{2\pi}} \sum_{i=1}^{\infty} \frac{1}{\sqrt{2\pi}} \sum_{i=1}^{\infty} \frac{1$ 
	-
- $\label{eq:2.1} \begin{array}{l} \mathcal{L}_{\text{max}}(\mathcal{L}_{\text{max}}) = \mathcal{L}_{\text{max}}(\mathcal{L}_{\text{max}}) \,, \\ \mathcal{L}_{\text{max}}(\mathcal{L}_{\text{max}}) = \mathcal{L}_{\text{max}}(\mathcal{L}_{\text{max}}) \,, \end{array}$

**Data Validation Tables - Do not edit**

**CRC Implementation Strategies**

Strategy 1: Energy Resilience

Strategy 2: Water Resilience

**Strategy 3: Air Quality and Public Health** 

Strategy 4: Nature-Based Solutions and Food Security

Strategy 5: Emergency Preparedness and Critical Communications

Strategy 6: Mobility and Access

Strategy 7: Workforce Development, Education, and Training Not Applicable

**Definition** *(See CRC R1 Final Guidelines on p.18 for more details on CRC Implementation Strategies)* Build or enhance the CRC's capacity to prepare for and withstand energy-related disruptions, improve overall energy efficiency, and provide energy access and resources to local community during emergency activations and year-round (see *Section 5.3 Implementation Strategies of the CRC R1 Final Guidelines* for examples of capital project activities and examples of community resilience services and programs activities).

Build or enhance the CRC's capacity to prepare for and withstand water-related disruptions, improve overall water efficiency, and provide water access to local community during emergency activations and year-round (see Section 5.3 Implementation Strategies of the CRC R1 Final Guidelines for examples of capital project activities and examples of community resilience services and programs activities).

Build or enhance the CRC's capacity to provide clean air during emergency activations and year<sup>m</sup>round; equip local communities with resources, information, and trainings on public health and extreme weather conditions, including extreme heat; and support social cohesion and community resilience (see Section 5.3 Implementation Strategies of the CRC R1 Final Guidelines for examples of capital project activities and examples of community resilience services and programs activities).

Build or enhance the CRC's capacity to provide food during emergency activations and year-round; develop or strengthen nature-based solutions to mitigate climate impacts; and provide resources, information, and trainings for local community members on nature-based solutions and healthy foods (see Section 5.3 Implementation Strategies of the CRC R1 Final Guidelines for examples of capital project activities and examples of community resilience services and programs activities).

Build or enhance the CRC's capacity to prepare for and withstand emergency activations; develop and strengthen local critical communications infrastructure and networks; and provide local community with resources, information, and trainings for emergencies and critical communications (see Section 5.3 Implementation Strategies of the CRC R1 Final Guidelines for examples of capital project activities and examples of community resilience services and programs activities).

Build or enhance the CRC's capacity to serve local community members, particularly priority populations, effectively and adequately during emergency activations and year-round; develop or strengthen accessible transportation options to the CRC Facility; and enhance mobility options for local communities (see Section 5.3 Implementation Strategies of the CRC R1 Final Guidelines for examples of capital project activities and examples of community resilience services and programs activities).

Build or enhance the CRC's capacity to provide local workforce development trainings; develop and provide workforce opportunities and support relevant to local community members' strengths, priorities, and needs; and equip local communities with increased access to leadership and advocacy, civic engagement, jobs and careers, and other economic opportunities (see Section 5.3 Implementation Strategies of the CRC R1 Final Guidelines for examples of capital project activities and examples of community resilience services and programs activities).